- 13 ISBN 9787830020347
- 10 ISBN 7830020345

出版时间:2013-2

页数:293

版权说明:本站所提供下载的PDF图书仅提供预览和简介以及在线试读,请支持正版图书。

## www.tushu000.com

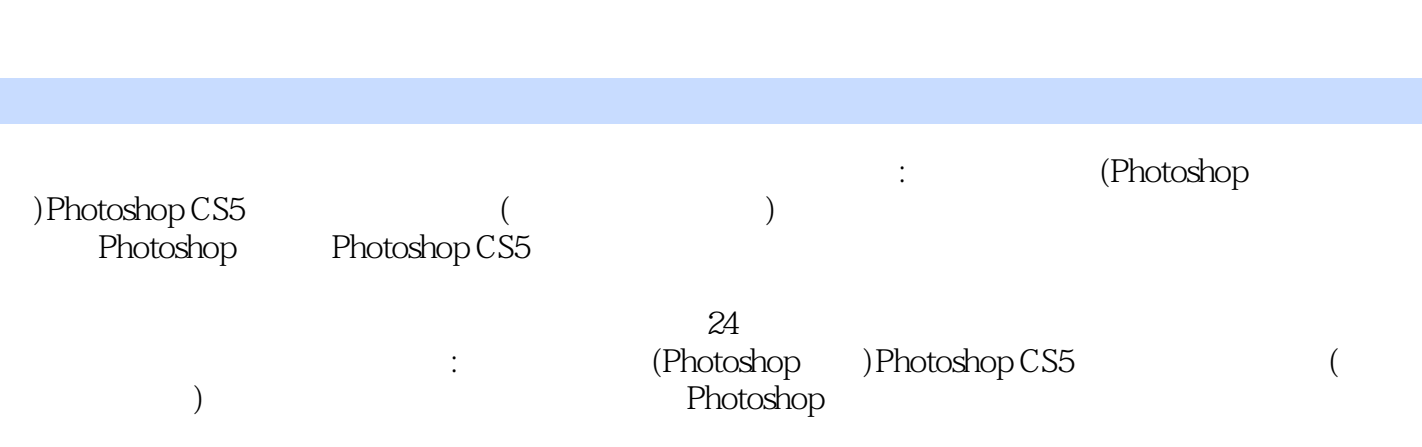

1 1.1 1.2 1.3 1.3.1 Photoshop 1.3.2  $1.33$  1.4  $1.41$  1.4.2  $1.43$  $1.5$  1.5.1  $1.52$   $1.53$   $1.54$   $1.6$  $1.61$   $1.62$   $1.63$   $1.7$ 解答 第2章手工绘画 2.1样题示范 2.2样题分析 2.3预置文件 2.4数字化绘画板的使用 2.5色彩基础知识  $251$   $252$   $253$   $254$   $255$   $26$  $261$  2.62 2.63 2.64 2.65  $2.7$  2.7.1 2.7.2 2.7.3 2.8  $281$  2.8.2 2.8.3 2.9 3 3.1 3.2 3.3  $331$   $332$   $333$   $5$   $334$   $34$   $341$  $342$   $35$   $351$   $352$   $353$   $354$   $355$   $36$  $361$   $362$   $363$   $364$   $37$   $4$   $41$   $42$ 4.3 4.31 4.3.2 4.3.3 4.4 4.5  $45.1$   $45.2$   $45.3$   $45.4$   $46$   $46.1$ 4.6.2 4.7 4.7.1 4.7.2 4.7.3  $4.7.4$   $4.8$   $5$   $5.1$   $5.2$  $53$  ——  $531$   $532$   $533$   $54$   $541$  $5.42$  5.4.3 RGB  $5.44$   $5.45$   $5.5$   $5.51$  $5.52$   $5.5.3$   $5.5.4$   $5.6$   $5.61$   $5.62$  $563$   $564$   $565$   $566$   $57$   $58$   $6$  $61$   $62$   $63$   $64$   $641$   $642$   $643$  $6.44$  6.5 6.6 w.eb 6.7 7 7.1 7.2 7.3" " 7.4" " 7.5" " 7.6" " 7.7" "  $7.8$ "  $7.9$ "  $7.10$ "  $7.11$ "  $7.12$ "  $7.12$ " " 7.13" " 7.14 8 8.1 8.1.1  $81.2$   $81.3$   $82$   $821$   $82.2$  $823$  8.24 8.25 8.3 8.31  $832$  8.3.3  $834$  8.3.5 8.4 8.41 8.42 8.5 8.51 CD 8.5.2  $853$  8.5.4

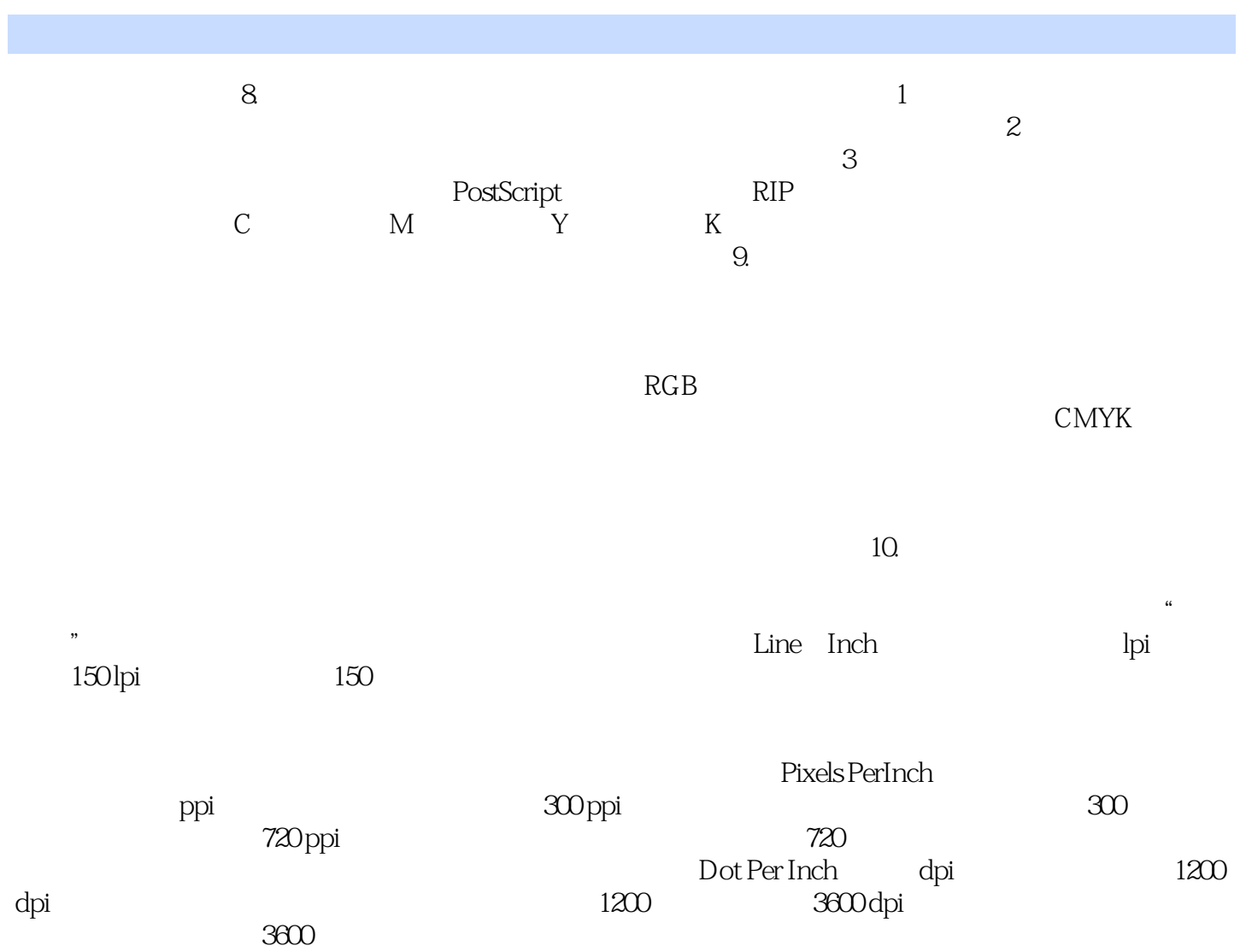

(Photoshop )Photoshop CS5 (2009年)Photoshop CS5

《高级图像制作员级人力资源和社会保障部全国计算机信息高新技术考试指定教材:图形图像处

本站所提供下载的PDF图书仅提供预览和简介,请支持正版图书。

:www.tushu000.com